## PERCEPTION MAT-PAC

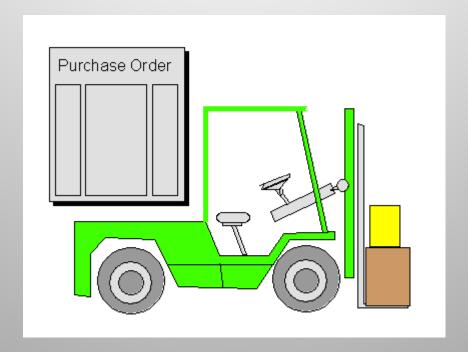

The Material Management Module

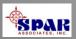

# **PERCEPTION** manages and coordinates all material control functions:

- Engineering bills of material
- Purchasing requisitions
- Purchase orders, RFQs and amendments
- Delivery expediting information
- Delivery receipts & inspections
- Warehousing & storage locations
- Production requisitions
- Work order pallets
- Issues to production
- Vendor invoice control
- Customer billings (fixed price services and time & materials)

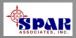

## **System Benefits**

- 1. Consolidated information of all purchasing and material control activities, from requisitions to purchases, deliveries and vendor invoice control.
- 2. Better material planning & controls for production work orders.
- 3. Complete tracking of material quantities and costs & commitments.
- 4. Superior parts catalog designed for easy use and to eliminate duplicate parts, a typical inventory problem.
- 5. Fast and accurate reporting of material cost and delivery problems.
- 6. Different purchasing functions to address special needs for new construction and ship repair.
- 7. System handles all types of shipyard material: direct purchase, stock, manufactured parts, and owner furnished equipment/material.

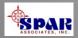

# Managing Material From Engineering to Production

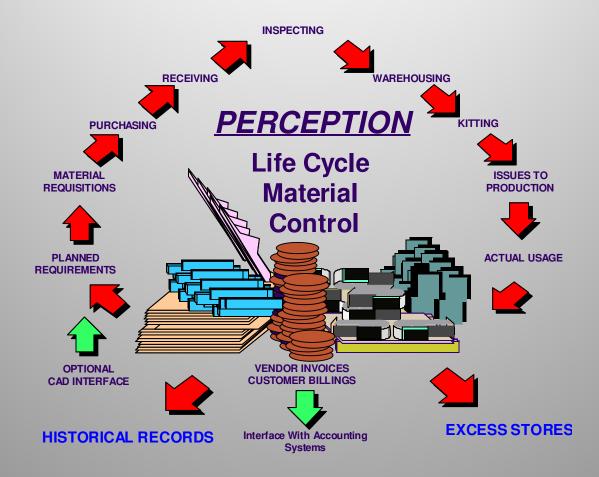

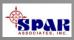

# Different material control characteristics between new construction and ship repair:

New Construction: Detailed engineered bills of material requiring careful time-phased scheduling and integration within the construction work plan.

**Ship Repair**: Immediate needs determined more by waterfront, rather than engineering requirements.

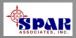

## **Sources of Ship Materials**

- Direct purchased material (spec items & standard parts)
- General Stock inventory
- Owner-furnished material
- Manufactured parts

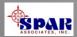

#### **Flexible Steps for Processing Material**

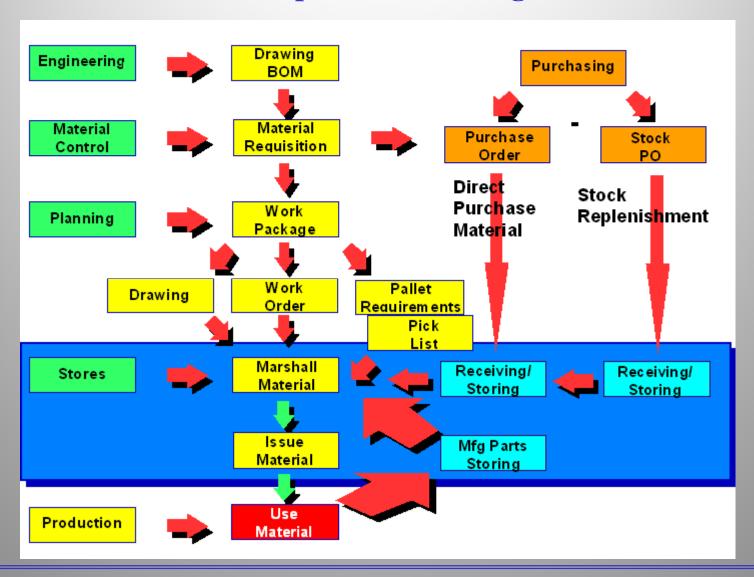

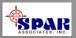

## **New Construction**

Material requirements for new construction is typically determined and scheduled according to a detailed production plan.

This plan details the stages of manufacturing and assembly from parts manufacturing to sub-assemblies, assemblies, hull blocks and finally to on-board zone outfit.

New construction material purchasing schedules material availability in time to meet detailed production schedules.

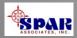

## Ship Repair

Material requirements for ship repair is typically determined and scheduled at a much quicker pace than possible for new construction. Often times the full scope of repair work is not known until after the ship arrives and detailed inspections are made.

For ship repair, there is less advanced time available for planning and scheduling material purchasing. Ship repair depends more upon on-hand general stock inventories and short-term deliveries as a source for most material requirements.

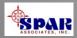

# PERCEPTION's Standard Parts Catalog

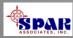

# The Parts Catalog groups parts into the following part types:

- General Stock
- Standard Direct Purchase Items
- Standard Manufactured Items

## Within the each part type, a part can be further categorized by:

- By Part Classification
- By Part Sub-classification

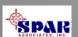

#### **Parts Class**

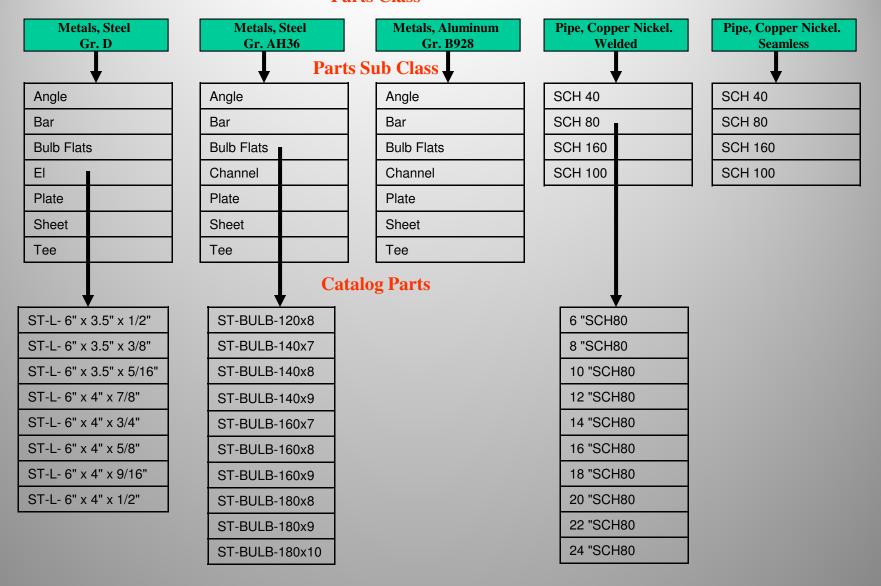

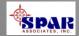

An option for each Part is a list of default classification attributes.

Certain functions in the system allow the user to scan any set of parts in its part classification and select only those parts that meet a prescribed set of part attributes, such as color, size, & material.

#### **Pipe Attributes**

| Type Material               |  |  |  |  |
|-----------------------------|--|--|--|--|
| Type Construction           |  |  |  |  |
| Type Connection             |  |  |  |  |
| Schedule                    |  |  |  |  |
| Outside Diameter            |  |  |  |  |
| Inside Diameter             |  |  |  |  |
| Wall Thickness              |  |  |  |  |
| Weight Pipe per Meter       |  |  |  |  |
| Weight with Water per Meter |  |  |  |  |
| External Surface Area       |  |  |  |  |

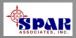

The default part attributes worksheet allows the user to define as many different part attributes as necessary for the given Part Classification or Sub Classification

| # Default Part Classification Attributes for the Estimating Environment |                     |                     |                |                        |     |          |  |
|-------------------------------------------------------------------------|---------------------|---------------------|----------------|------------------------|-----|----------|--|
| $\prod$                                                                 | Part Classification | Part Attribute Type | Part Attribute | Description            | UoM |          |  |
| 1                                                                       | VALVE <u>▼</u>      | Material <u></u>    | ASTM Grade     | ASTM Material Grade    | EA  | <b>T</b> |  |
|                                                                         | VALVE <u>▼</u>      | Physical <u> </u>   | P Dia          | Pipe Diameter          | EA  | ▼        |  |
| 3                                                                       | NALVE <u>▼</u>      | Performance <u></u> | PSI            | Max operating pressure | EA  | ▼        |  |
| 4                                                                       | VALVE <u>▼</u>      | Physical <u> </u>   | Туре           | Valve Type             | EA  | ▼        |  |

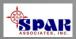

Once the default part type attributes have been defined for the Part Classification, the system will automatically copy this set of attribute names to each part entered under this classification.

The user then will need to enter the attribute values appropriate for each part in that classification.

The Part Sub Classification default attributes work exactly the same way.

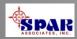

## The Parts Catalog provides an easy view of all pertinent information about any part in the catalog.

Pictures, drawings & spec files also can be identified here.

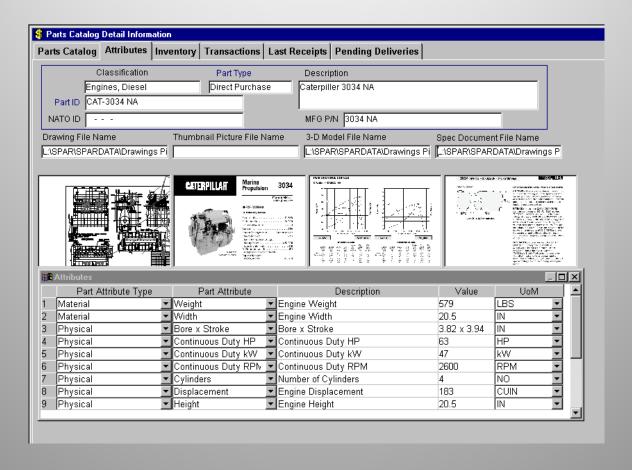

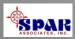

# Integrating With CAD/CAE Systems for Bills of Material ("BOM")

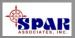

# Options to Automate Transfer of BOM from CAD systems.

#### **AutoCAD**

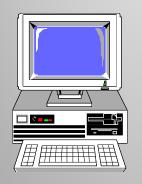

**CAD System** 

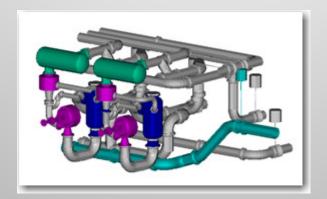

## PERCEPTION MAT-PAC

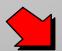

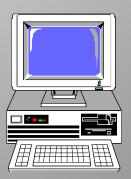

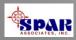

## Electronically accessing CAD design data can significantly expedite the purchasing and material control process.

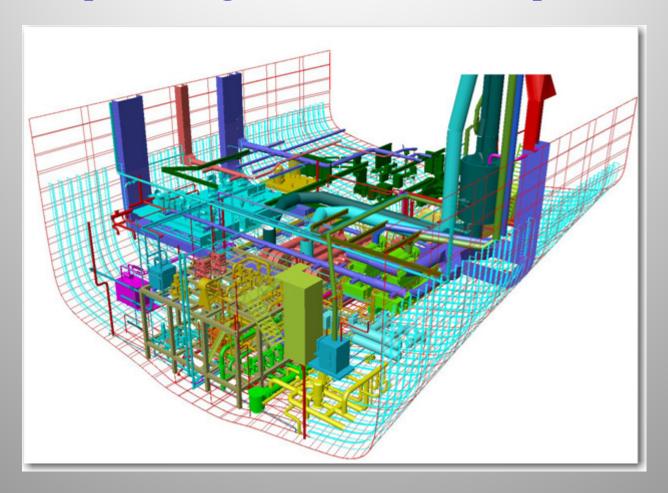

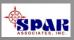

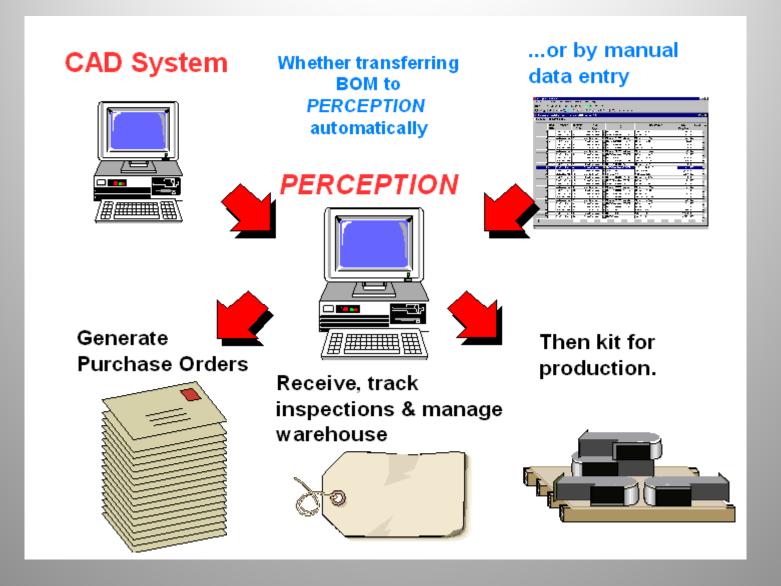

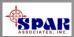

## **Types of Purchase Orders:**

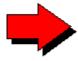

Normal PO formulated from existing requisition(s).

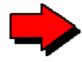

QUICK PO for items not entered on a requisition.

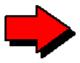

**Blanket Purchase Agreement** 

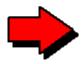

**Bulk Purchase Order** 

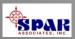

## **Purchase Order Options**

**Header & Footer Paragraphs** 

Standard Header & Footer Library

All Foreign Funds & Currencies

Automated Multiple Sales Taxes At Item Level

Amendments & Change Orders

**Customized Purchase Order Forms Available** 

Email communictons of purchase orders

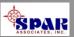

#### **Purchase Order Options:**

- Send hardcopy to vendor
- Send via fax linked to system network
- Send via email direct from *PERCEPTION*

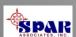

## **Managing Material Schedules**

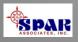

## Planning & Scheduling Material Purchases & Deliveries

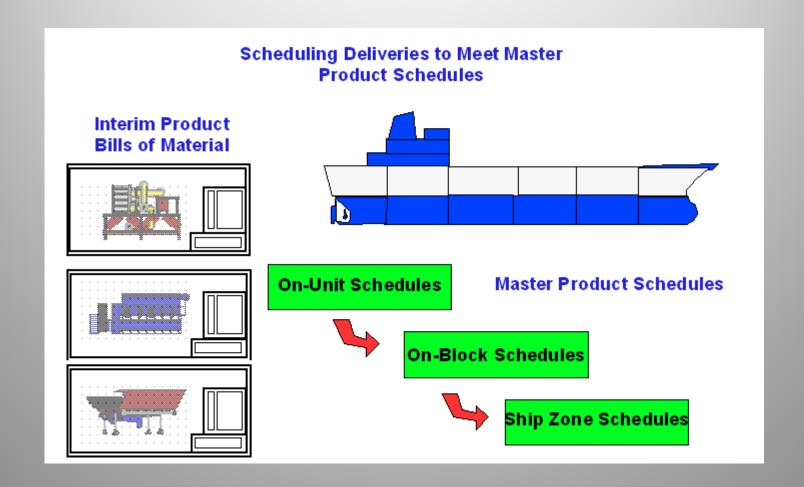

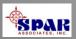

# Material Deliveries Must Be Scheduled to Meet Required Delivery Dates

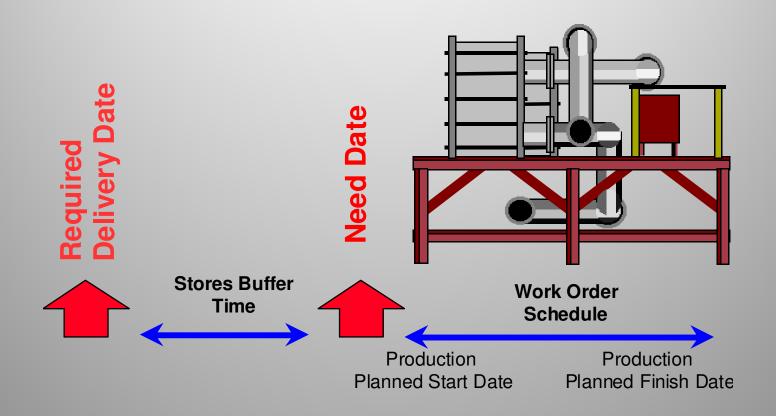

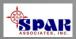

# Production Need Date Drives Material Schedules

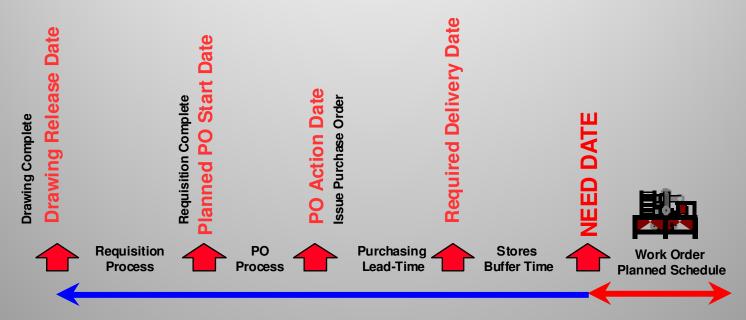

Production Need Date Drives Material Schedules

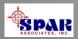

### **Major categories of purchase schedules:**

- Long Lead Items
- Standard Parts for Bulk Purchase
- Spec Items
- Non-Spec, Non-Standard Items
- General Stock Items
- Subcontracted Work

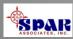

**PERCEPTION** also provides features for managing engineering drawing schedules, their bills of materials and tracks levels of reviews and approvals.

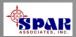

**PERCEPTION** provides a series of important delivery expediting reports to help ensure deliveries are made on time.

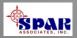

# Issuing Material to Production

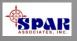

#### **Several Methods To Issue Material:**

- By Engineering Requisition
- By Pallet
- By Foreman Requisition ("Quick" Issue)

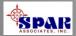

## Pre-Marshalling Pallet Materials to Work Site Buffer Storage Areas

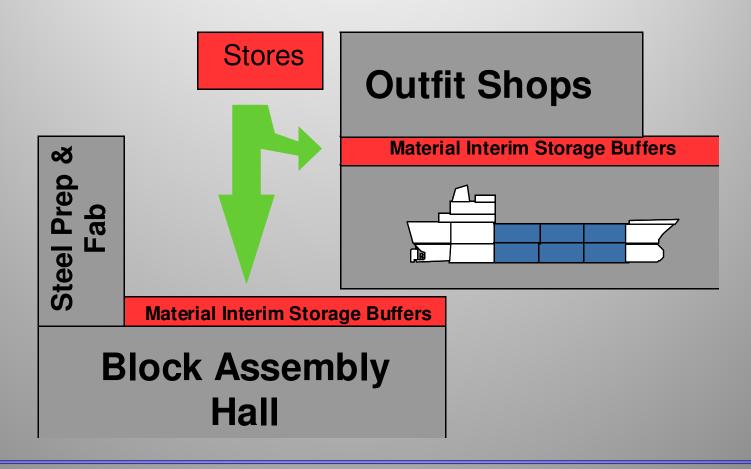

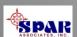

## **Minimizing Material Handling Costs:**

- Store material nearby work areas
- Store material ready for fork lift pickup
- Vendors pre-mark, label & tag material
- Vendor deliver direct to work areas
- Vendors remove all packing and cartage material

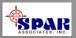

## **Bar Code Options**

- Tool Room Control
- Production Issues
- Physical Inventory

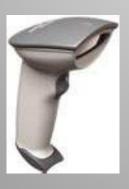

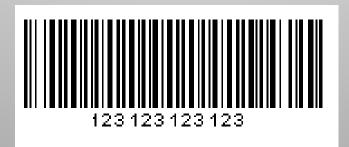

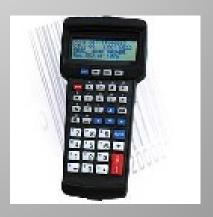

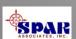

## **Tracking Material Quantity Requirements**

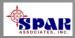

#### **Tracking Item Quantities**

#### **Quantity Required Versus:**

- Purchased Quantity
- Quantity Reserved From Stock Inventory
- Quantity Received
- Quantity Pending QC Inspection
- Quantity Accepted & Rejected By QC Inspection
- Quantity Issued To Production

#### **Automatic Units-of-Issue Conversion:**

Purchased UOI Versus Production UOI

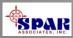

### **Stock Inventory Management**

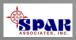

#### **Stock Inventory Control Management**

- Multiple Stores Location Control
- Automated Reorder Reporting & Requisitioning
- Reorder To Minimum or Maximum Options
- Alternate Minimum Levels For Slow Business
- Stock Pricing For Contracts
- Stock Costing For Asset Accounts
- Time-Phased Physical Inventory
- Monthly & Yearly Usage Recording
- Tracking Last 3 Purchases From Last 4 Vendors

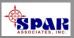

## **Material Cost Management**

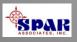

## **PERCEPTION** tracks costs against budgets and material reserves

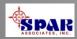

#### **Cost & Schedule Performance Reporting**

- By Ship System (SWBS)
- By Interim Product (PWBS -Zone & Unit Module)
- By Shipyard Process (Chart of Accounts, COA)
- By Shop Trades & Skill Group
- By Work Order

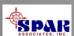

#### **Contract Cost Management**

- Contract Budget At Completion ("BAC")
- Actual Costs of Material Committed (POs + Stock)
- Delivered Costs (Purchased Materials)
- Used Costs (Issued to Production)
- Current Liability: Delivered + Stock Used ("ACMP")
- Estimated Total Cost At Completion ("EAC")
- Total Paid Costs
- Earned Value of Material Spent ("BCMP")
- Planned Costs As Scheduled("BCMS")
- Material Management Reserves

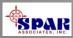

#### **Graphics Material Cost Status Reports**

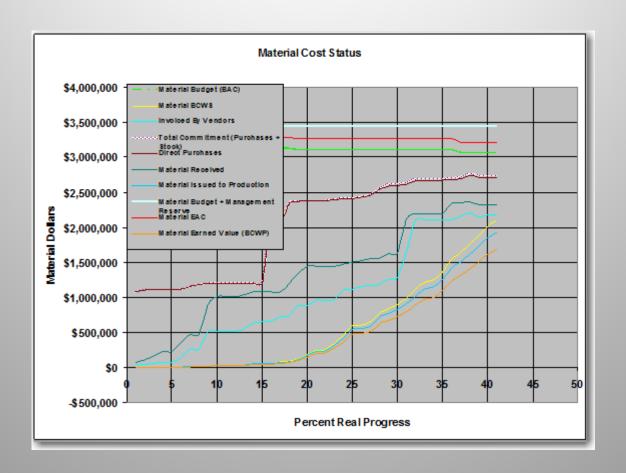

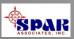

#### **Detail Transaction Reporting**

- Purchase Item Transactions
- Purchase Amendment Transactions
- Delivery Receipt Transactions
- Production Issue Transactions
- Vendor Invoice Transactions

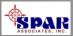

# **PERCEPTION MAT-PAC** is fully integrated with other **PERCEPTION** System modules.

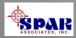

## **PERCEPTION** ties together information from all areas of the shipyard

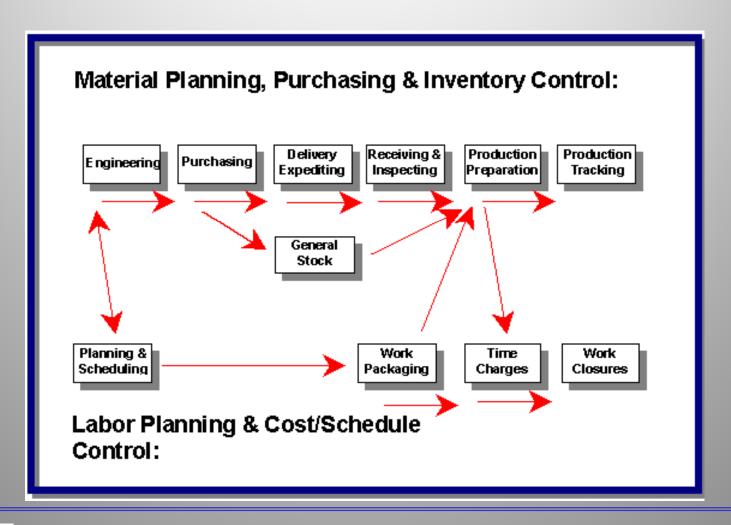

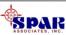

### **Integrating With Accounting Systems**

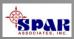

# **Interfaces With Accounting Systems**

## PERCEPTION

#### System Transactions

- Time Charges
- Purchases
- Stock Usage & Adjustments
- •Customer Invoices
- Vendor Invoices

#### **Accounting Systems**

**Payroll** 

**General Ledger** 

**Accounts Payable** 

**Accounts Receivable** 

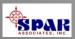

# **Established Interfaces With Popular Accounting Systems**

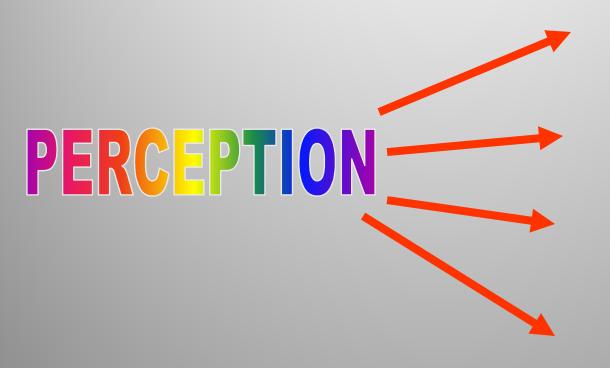

**Great Plains** 

ACC-PAC

**Peachtree** 

Quick Books

Generic Export
Transactions for
other systems

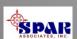

## **Tool Room Management**

- Control Check-out & Returns of Small Tools
- Track Tool Usage
- Track Tool Repairs
- Track Tool Costs & Purchasing Sources

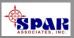

# Customizing Display Layouts

**PERCEPTION** offers a number of features that allows the user to customize the system.

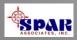

## **Data Window Designer**

All columnar worksheets, free-form data windows and most system reports can be edited & customized by the user:

- 1. Text Headings & Data Field Labels can be modified to suit specific user requirements. This includes using non-English text and Windows-supported non-English alphabetic characters.
- 2. Un-needed data columns and free-form data fields can be hidden from displayed view.
- 3. Data Fields re-arranged and re-sized in free-form data windows.

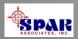

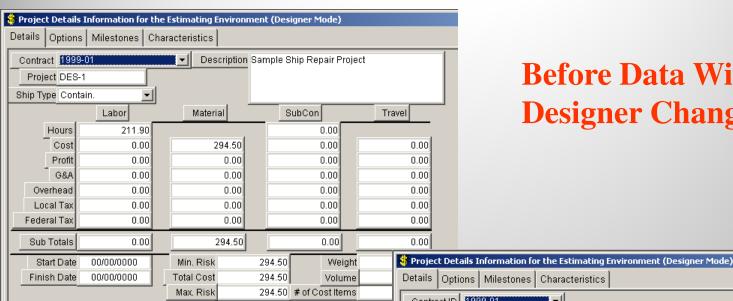

#### **Before Data Window Designer Changes**

#### **After Data Window Designer Changes:**

(Data fields hidden, moved, re-sized, and text headings modified)

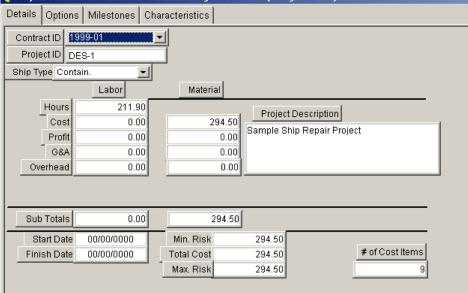

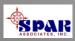

## **On-Line User Help**

#### On-Line Help is only a click away:

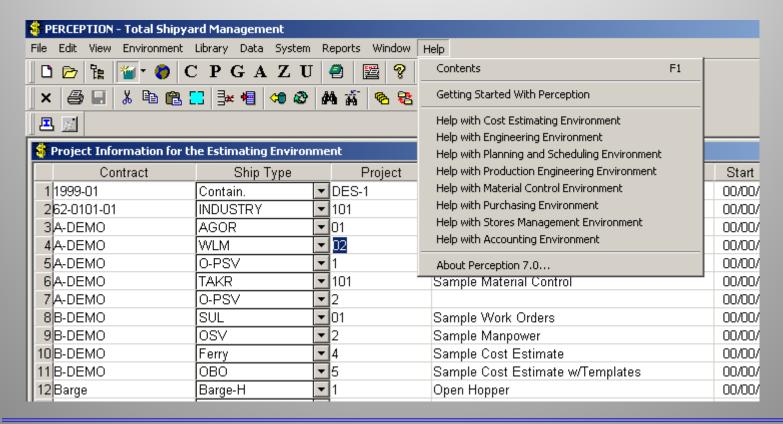

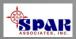

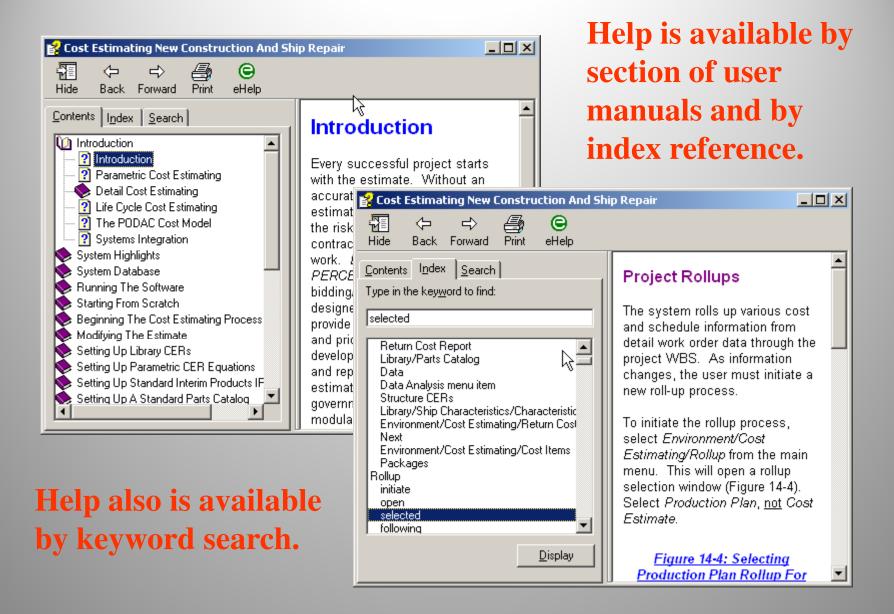

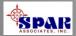

## **Training Tutorials**

**PERCEPTION** system includes a wide range of training tutorials depending upon the user's specific needs and scope of system functions authorized to use.

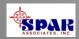

#### **Training Tutorials:**

**Getting Started – General System Features** 

**Starting A New Project** 

**ESTI-MATE Cost Estimating Libraries** 

**ESTI-MATE Estimating New Construction** 

**ESTI-MATE Estimating Ship Repair** 

**PERT-PAC Integrated Scheduling** 

**PERT-PAC Scheduling Hull Block Construction** 

**WORK-PAC Starting From Scratch for Work Order** 

Planning & Management

**WORK-PAC Generating Work Orders** 

**WORK-PAC Project Manpower Planning & Forecasting** 

**WORK-PAC Shipyard Total Manpower Modeling** 

MAT-PAC Starting From Scratch for Material Planning, Purchasing & Inventory Control.

**MAT-PAC Managing Drawings** 

**MAT-PAC Managing Stock Inventories** 

**MAT-PAC Material Requisition** 

**MAT-PAC Purchase Orders** 

**MAT-PAC Receiving & Warehousing** 

**MAT-PAC The Parts Catalog** 

**MAT-PAC Tool Room Management Control** 

**MAT-PAC Withdrawing Material** 

**MAT-PAC Work Order Pallets** 

**Project Manager Activities** 

**Reports - Labor Cost & Work Progress** 

**Reports - Material Cost & Schedule Status** 

**Accounting New Project Setup** 

**Accounting Customer Billings** 

**Accounting Interface Setup** 

**Accounting Time Charges** 

**Accounting Vendor Invoices** 

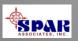

## **System Security**

All users are required to log into the system with their name and password.

Each user also is formally assigned authorized areas of the software to access and restricted from all others.

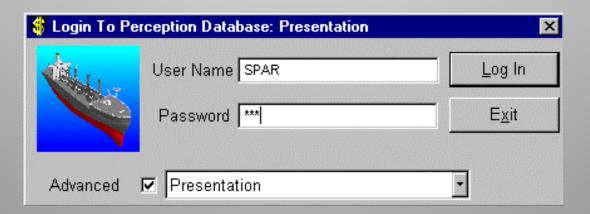

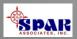

#### **SPAR Associates, Inc.**

#### **Over 35 Years Providing**

- Shipyard management software
- Software development services
- •Training & maintenance support
- Planning & scheduling services
- Cost estimating services
- Management consulting

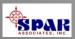

# Over 35 Years Serving the Shipbuilding & Repair Industry

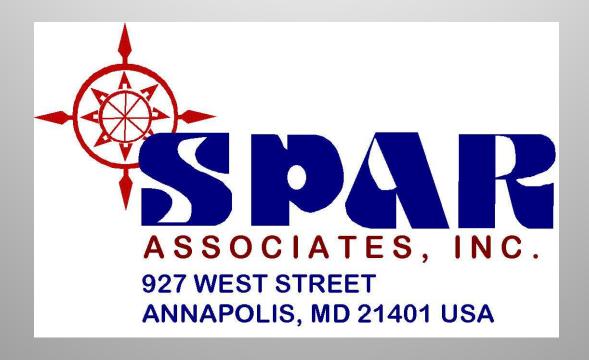

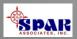